# Zetasizer Nano quick Operation Guide

Zetasizer Nano provides the ability to measure three characteristics of particles or molecules in a liquid medium: **particle size**, **zeta potential** and **molecular weight**. Unique technology within the Zetasizer system allows these parameters to be measured over a wide range of concentrations. This manual details **Particle Size** measuring by **D**ynamic Light Scattering (**DLS**) technique.

## Preparing the sample for Size measurement

Zetasizer Nano measures particle Size within **0.3 nm to 10 \mum** particle diameter range. Consideration must be given to particle size and sample concentration. If the sample concentration is too low, there may not be enough light scattered to make a measurement. If the sample is too concentrated, multiple light scattering might occur. The table below can be used as an approximate guide to determine the maximum and minimum concentrations for different sizes of particles. As a general rule, measure at the highest concentration possible before multiple scattering and particle interactions affect the result.

| Particle<br>size | Min. Concentration (Recommended)    | Max. Concentration<br>(Recommended)                                         |  |  |  |  |  |
|------------------|-------------------------------------|-----------------------------------------------------------------------------|--|--|--|--|--|
| < 10nm           | 0.5mg/ml                            | Only limited by the sample material interaction, aggregation, gelation, etc |  |  |  |  |  |
| 10nm to          | 0.1mg/ml                            | 5% mass                                                                     |  |  |  |  |  |
| 100nm            | 0.1mg/ml                            | (assuming a density of 1g/cm <sup>3</sup> )                                 |  |  |  |  |  |
| 100nm to         | 0.04                                | 1% mass                                                                     |  |  |  |  |  |
| 1µm              | 0.01mg/ml (10 <sup>-3</sup> % mass) | (assuming a density of 1g/cm <sup>3</sup> )                                 |  |  |  |  |  |
| ∖ 1um            | $0.4mg/ml/(10^{-2}0/mgg)$           | 1% mass                                                                     |  |  |  |  |  |
| > 1µm            | 0.1mg/ml (10 <sup>-2</sup> % mass)  | (assuming a density of 1g/cm <sup>3</sup> )                                 |  |  |  |  |  |

## Optical unit components

| The optical unit comprises the following: |                                 | <b>1</b><br><b>1</b> |
|-------------------------------------------|---------------------------------|----------------------|
| ① Rear Panel                              | ④ Cell area                     |                      |
| <sup>②</sup> Status indicator             | ⑤ Cuvette holder                |                      |
| ③ Cell access button                      | <sup>6</sup> Cells and Cuvettes |                      |

#### Making a manual Size measurement

*Important*: First, **Turn on** the instrument and only then **Start Zetasizer software**. When the measure is finished, first **Exit the software** and only then **Turn off** the instrument.

Do not open an internet browser while Zetasiser software is activated. It can interfere with data acquisition.

To power up the system, Close the lid and turn the power switch at the rear of the unit on. A "beep" will occur to indicate the instrument has been turned on and the initialization routine will begin.

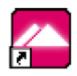

- Double click on the icon
   Zetasizer to start the software. Status indicator turns yellowish-green once the instrument has finished the routine.
- Wait **30 minutes** for the laser **to stabilize**.
- Push the cell access button to **open the lid**.
- Fill the appropriate cuvette with the prepared sample so that the liquid meniscus is between the marks indicated on the inner side of the lid. Tap gently to remove air bubbles.

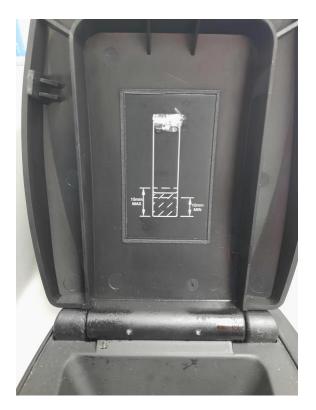

- Select from Menu Measure > Manual. This will open the Manual measurement editor.
- Chose Measurement type > Size. Follow any onscreen instructions that are displayed. Insert Sample name and fill step-by-step all information required as follows:

| Zetasiz | zer - [Training Golik 01.11.2020.dts]    |                               |           |               |                           |                       |                       |                  |
|---------|------------------------------------------|-------------------------------|-----------|---------------|---------------------------|-----------------------|-----------------------|------------------|
| 🔺 File  | Edit View Measure Tools Security         | Window Help                   |           |               |                           |                       |                       |                  |
| ት 🖻     | 📑 💁 👗 📬 🖺 🤅 Summary                      | - 🖀 : 🎨 🏥 🛛                   |           |               |                           | <u>iop ots 🔹 🤅</u>    | MPT 树 : 🦛             | ⇒ IQ             |
| Reco    | rds View 🔘 Intensity PSD (M) 🔘 Volume PS | SD (M) 🔘 Number PSD (M) 🔘 Con | elogram ( | M) (® Z       | eta Potential (M) 🧕       | Molecular w           | eight (M) 🙆 A         | utotitratio      |
| Record  | Type Sample Name                         | Measurement Date and Time     | T<br>℃    | Z-Ave<br>d.nm | PdI %Pd Peak 1<br>Percent | %Pd Peak 2<br>Percent | %Pd Peak 3<br>Percent | ZP Mol<br>mV µmo |
| 1       | 🝊 Manual Measurement* - Size             |                               |           |               |                           |                       | - 🗆                   | $\times$         |
| 3       | File Help                                |                               |           |               |                           |                       |                       |                  |
| 4       | : 🕲 Back 🕑   🚵 💆   🕘                     |                               |           |               |                           |                       |                       |                  |
| 6<br>7  | Measurement type: Size                   | Sample name:                  |           |               |                           |                       |                       |                  |
| 8       |                                          | Milk 2%                       |           |               |                           |                       |                       |                  |
| 9       | Dispersant     General options           | Notes:                        |           |               |                           |                       |                       |                  |
|         | Temperature                              |                               |           |               |                           |                       |                       | ~                |
|         | Cell                                     |                               |           |               |                           |                       |                       |                  |
|         | Advanced                                 |                               |           |               |                           |                       |                       |                  |
|         | Data processing                          |                               |           |               |                           |                       |                       |                  |
|         | Reports<br>Export                        |                               |           |               |                           |                       |                       |                  |

Sample > Material. Press button to display the Material properties manager. An available material can be selected from the list or, alternatively a material can be added, modified or deleted from the list. The Refractive index and Absorption can be obtained from a number of sources.

| 🕄 Back 🕥 🔂 🖄 🖉         |                                                                                                    |                                                                                        |                                                                                                    |              |        |       |  |  |  |  |
|------------------------|----------------------------------------------------------------------------------------------------|----------------------------------------------------------------------------------------|----------------------------------------------------------------------------------------------------|--------------|--------|-------|--|--|--|--|
| Measurement type: Size | Material                                                                                                    |                                                                                        |                                                                                                    |              |        |       |  |  |  |  |
| Sample<br>Daterial     | Milk                                                                                                    | Milk                                                                                   |                                                                                                    |              |        |       |  |  |  |  |
| Dispersant             | L                                                                                                    |                                                                                        |                                                                                                    |              |        |       |  |  |  |  |
| General options        | RI:                                                                                                    | Absorption:                                                                            |                                                                                                    |              |        |       |  |  |  |  |
| Temperature            | 1.4                                                                                                    | 458 0.00                                                                               | 1                                                                                                    |              |        |       |  |  |  |  |
| Cell                   |                                                                                                    |                                                                                        |                                                                                                    |              |        |       |  |  |  |  |
| Measurement            |                                                                                                    |                                                                                        |                                                                                                    |              |        |       |  |  |  |  |
| Advanced               |                                                                                                    |                                                                                        |                                                                                                    |              |        |       |  |  |  |  |
| Data processing        | 🚯 Why do I n                                                                                                    | eed the RI?                                                                            |                                                                                                    |              |        |       |  |  |  |  |
| Reports                |                                                                                                    |                                                                                        |                                                                                                    |              |        |       |  |  |  |  |
| Export                 |                                                                                                    | ive index is only needed to chan<br>ased. In the case of Rayleigh s                    |                                                                                                    |              | ^      |       |  |  |  |  |
|                        |                                                                                                    | aboa. In the case of hayleighte                                                        |                                                                                                    | not ontrout. |        |       |  |  |  |  |
|                        |                                                                                                    |                                                                                        |                                                                                                    |              |        |       |  |  |  |  |
|                        |                                                                                                    |                                                                                        |                                                                                                    |              |        |       |  |  |  |  |
|                        |                                                                                                    |                                                                                        |                                                                                                    |              | $\sim$ |       |  |  |  |  |
|                        |                                                                                                    |                                                                                        |                                                                                                    |              | ~      |       |  |  |  |  |
|                        | Materials Manager                                                                                                    |                                                                                        |                                                                                                    |              | ~<br>× |       |  |  |  |  |
|                        | Materials Manager                                                                                                    | Refractive index #                                                                     | Absorption                                                                                               |              | ×      |       |  |  |  |  |
|                        | Name<br>Liposomes                                                                                                    | 1.450                                                                                  | 1.000                                                                                                    |              |        |       |  |  |  |  |
|                        | Name<br>Liposomes<br>MMT                                                                                                    | 1.450<br>1.485                                                                         | 1.000                                                                                                    |              |        |       |  |  |  |  |
|                        | Name<br>Liposomes<br>MMT<br>Milk                                                                                            | 1.450<br>1.485<br>1.458                                                                | 1.000<br>0.000<br>0.001                                                                                  |              |        |       |  |  |  |  |
|                        | Name<br>Liposomes<br>MMT<br>Milk<br>Mn(IV)PFOM                                                                              | 1.450<br>1.485<br>1.458<br>1.500                                                       | 1.000<br>0.000<br>0.001<br>0.100                                                                         |              |        |       |  |  |  |  |
|                        | Name<br>Liposomes<br>MMT<br>Milk<br>Mn(IV)PFOM<br>Mo132                                                                     | 1.450<br>1.485<br>1.458<br>1.500<br>1.500                                              | 1.000<br>0.000<br>0.001<br>0.100<br>0.010                                                                |              |        |       |  |  |  |  |
|                        | Name<br>Liposomes<br>MMT<br>Milk<br>Mn[IV]PFDM<br>Mo132<br>MoS2                                                             | 1.450<br>1.485<br>1.458<br>1.500<br>1.500<br>2.600                                     | 1.000<br>0.000<br>0.001<br>0.100<br>0.010<br>0.010<br>0.000                                              |              |        |       |  |  |  |  |
|                        | Name<br>Liposomes<br>MMT<br>Milk<br>Mn[IV]PFDM<br>Mo132<br>Mo52<br>NPs                                                      | 1.450<br>1.485<br>1.458<br>1.500<br>1.500<br>2.600<br>2.700                            | 1.000<br>0.000<br>0.001<br>0.100<br>0.010<br>0.000<br>0.000                                              |              |        |       |  |  |  |  |
|                        | Name<br>Liposomes<br>MMT<br>Milk<br>Mn[V/]PFDM<br>Mo132<br>Mo52<br>NPs<br>NaND3                                             | 1.450<br>1.485<br>1.500<br>1.500<br>2.600<br>2.700<br>1.580                            | 1.000<br>0.000<br>0.001<br>0.100<br>0.010<br>0.000<br>0.000<br>0.000                                     |              |        |       |  |  |  |  |
|                        | Name<br>Liposomes<br>MMT<br>Milk<br>Mn[V]PF0M<br>Mo132<br>Mo52<br>NPs<br>NaN03<br>NaCl                                      | 1.450<br>1.485<br>1.500<br>1.500<br>2.600<br>2.700<br>1.580<br>1.580                   | 1.000<br>0.000<br>0.001<br>0.100<br>0.010<br>0.000<br>0.000<br>0.000<br>0.000                            |              |        |       |  |  |  |  |
|                        | Name<br>Liposomes<br>MMT<br>Milk<br>Mn(IV)PF0M<br>Mo132<br>Mo52<br>NPs<br>NaN03<br>NaCl<br>Nano cellulose                   | 1.450<br>1.485<br>1.500<br>1.500<br>2.600<br>2.700<br>1.580<br>1.560<br>1.560<br>1.470 | 1.000<br>0.000<br>0.001<br>0.010<br>0.000<br>0.000<br>0.000<br>0.000<br>0.000<br>0.000                   |              |        |       |  |  |  |  |
|                        | Name<br>Liposomes<br>MMT<br>Milk<br>Mn(IV)PFOM<br>Mo132<br>MoS2<br>NPs<br>NaN03<br>Nacl<br>Nano cellulose<br>Nano particles | 1.450<br>1.485<br>1.500<br>1.500<br>2.600<br>2.700<br>1.580<br>1.560<br>1.470<br>0.100 | 1.000<br>0.000<br>0.001<br>0.100<br>0.010<br>0.000<br>0.000<br>0.000<br>0.000<br>0.000<br>0.010<br>0.000 |              |        | Cance |  |  |  |  |
|                        | Name<br>Liposomes<br>MMT<br>Milk<br>Mn(IV)PF0M<br>Mo132<br>Mo52<br>NPs<br>NaN03<br>NaCl<br>Nano cellulose                   | 1.450<br>1.485<br>1.500<br>1.500<br>2.600<br>2.700<br>1.580<br>1.560<br>1.560<br>1.470 | 1.000<br>0.000<br>0.001<br>0.010<br>0.000<br>0.000<br>0.000<br>0.000<br>0.000<br>0.000                   |              |        | Cance |  |  |  |  |

Sample > Dispersant. Press button to display the Dispersant properties manager. Select from the list of the predefined dispersants or add a new one. *Note* that the viscosity is temperature dependent. The Malvern defined dispersants

indicated by logo include a built in viscosity calculation that determines the correct viscosity of the dispersant at any sample temperature.

- Sample > General options. Use default values.
- Sample > Temperature. Specify the Temperature of measurement. The Zetasizer is capable of heating or cooling the sample to allow the measurement to be made at a specific temperature. The measurement will not start until the sample has reached the temperature specified. Equilibration time adds a delay before the start of each measurement to ensure the sample temperature is equal to the cell area temperature. Set ~ 2 minutes when temperature close to room temperature is specified.
- Sample > Cell. Select the appropriate Cell type from the drop down list, then from the displayed cell choices, select the specific cell that will be used for the measurement. *Important*: the Triangle on the cell top must face the user, when the cell is inserted into the instrument.

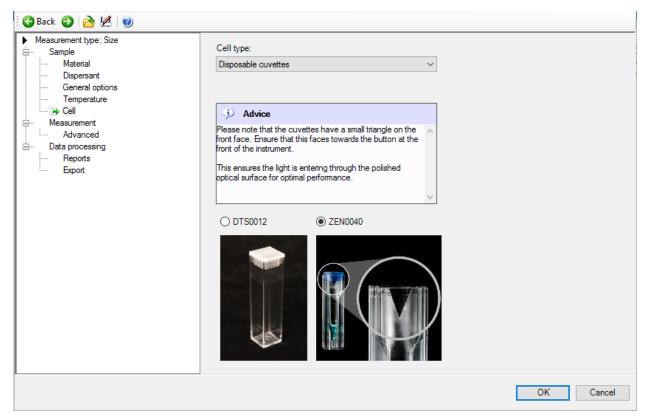

 Measurement. This window allows the Duration of the measurement to be defined, and to make Multiple measurements of the same sample. Add a Delay between measurements if high/low temperature is used and an equilibration is needed.

| Manual Measurement* - Size<br>File Help<br>Back  File Help<br>Measurement type: Size<br>Measurement type: Size<br>Material | Angle of detection<br>Measurement angle:                                                                     |                 |                         | _ | × |
|----------------------------------------------------------------------------------------------------|----------------------------------------------------------------------------------------------------|-----------------|-------------------------|---|---|
| Dispersant<br>General options<br>Temperature<br>Cell<br>⊡ → Measurement<br>Advanced<br>⊡ → Data processing                 | 173° Backscatter (NIBS default)<br>Measurement duration<br>Automatic<br>Manual                               | Number of runs: | Run duration (seconds): |   |   |
| Export                                                                                                    | Measurements Number of measurements: 3  Append measurement numb Partial results Allow results to be saved co |                 | ents (seconds):         |   |   |

Data processing. Select from the drop down list General purpose (normal resolution) if the characteristics of the sample to be measured are unknown. If it is known that the sample will give a distribution of more than one narrow peaks select Multiple Narrow Modes model. In any case, if size distribution measurement acquired by General purpose mode shows the presence of multiple peaks, the distribution result can be deconvoluted later using Multiple Narrow Modes analysis.

| Is View (C Intensity PSD (M) (C Volume PSD<br>Type Sample Name<br>Manual Measurement* - Size | (M) C Number PSD (M) C C                                                                                                    | Т                                                                                                    | 4) (@ 2<br>Z-Ave |                                                                                                    | 🖲 Molec                                                                                                    | ular weig  | ht (M)                                                                                                    | Autoti                                                                                                    | tration                                                                                                    | MM (  | Aaa                                                                                                    | regation                                                                                                    | Point                                                                                                    | m (                                                                                                    | Chromato                                                                                                    | oram summa                                                                                                    |                                                                                                    |
|----------------------------------------------------------------------------------------------|----------------------------------------------------------------------------------------------------|----------------------------------------------------------------------------------------------------|------------------|----------------------------------------------------------------------------------------------------|----------------------------------------------------------------------------------------------------|------------|----------------------------------------------------------------------------------------------------|----------------------------------------------------------------------------------------------------|----------------------------------------------------------------------------------------------------|-------|----------------------------------------------------------------------------------------------------|----------------------------------------------------------------------------------------------------|----------------------------------------------------------------------------------------------------|----------------------------------------------------------------------------------------------------|----------------------------------------------------------------------------------------------------|----------------------------------------------------------------------------------------------------|----------------------------------------------------------------------------------------------------|
|                                                                                              | Measurement Date and Time                                                                                                    | T                                                                                                    | 7-Ave            | In a lane a                                                                                                    |                                                                                                    |            |                                                                                                    |                                                                                                    |                                                                                                    | 1     |                                                                                                    |                                                                                                    |                                                                                                    | 1111 1 1                                                                                                    | Chiomato                                                                                                    | gram samma                                                                                                    | ry (I                                                                                                    |
| Manual Measurement* - Size                                                                   |                                                                                                    |                                                                                                    |                  |                                                                                                    |                                                                                                    |            | %Pd Peak 3                                                                                                    |                                                                                                    | Mob                                                                                                    |       |                                                                                                    |                                                                                                    | pН                                                                                                    | IEP(s)                                                                                                    | IEP Units                                                                                                    | Result Origin                                                                                                    | A                                                                                                    |
| 🖰 Manual Measurement* - Size                                                                 |                                                                                                    | °C                                                                                                    | d.nm             | Percent                                                                                                    | Percer                                                                                                    | nt  ł      | Percent                                                                                                    | mV                                                                                                    | umor                                                                                                    | n/Vs  | kDa  r                                                                                                    | mS/cm                                                                                                    | 0.00                                                                                                    |                                                                                                    |                                                                                                    |                                                                                                    | 1                                                                                                    |
|                                                                                              |                                                                                                    |                                                                                                    |                  |                                                                                                    |                                                                                                    |            | -                                                                                                    |                                                                                                    | ×                                                                                                    |       |                                                                                                    |                                                                                                    | 0.00                                                                                                    |                                                                                                    |                                                                                                    | Nano series                                                                                                    |                                                                                                    |
|                                                                                              |                                                                                                    |                                                                                                    |                  |                                                                                                    |                                                                                                    |            |                                                                                                    |                                                                                                    |                                                                                                    |       |                                                                                                    |                                                                                                    | 0.00                                                                                                    |                                                                                                    |                                                                                                    | Nano series                                                                                                    |                                                                                                    |
| File Help                                                                                    |                                                                                                    |                                                                                                    |                  |                                                                                                    |                                                                                                    |            |                                                                                                    |                                                                                                    |                                                                                                    |       | _                                                                                                    |                                                                                                    | 0.00                                                                                                    |                                                                                                    |                                                                                                    | Nano series                                                                                                    |                                                                                                    |
| 😋 Back 🚱 🚵 🖊 🕘                                                                               |                                                                                                    |                                                                                                    |                  |                                                                                                    |                                                                                                    |            |                                                                                                    |                                                                                                    |                                                                                                    |       |                                                                                                    |                                                                                                    |                                                                                                    |                                                                                                    |                                                                                                    |                                                                                                    | ų                                                                                                    |
|                                                                                              |                                                                                                    |                                                                                                    |                  |                                                                                                    |                                                                                                    |            |                                                                                                    |                                                                                                    |                                                                                                    |       |                                                                                                    |                                                                                                    |                                                                                                    |                                                                                                    |                                                                                                    |                                                                                                    |                                                                                                    |
|                                                                                              | Analysis model:                                                                                                    |                                                                                                    |                  |                                                                                                    |                                                                                                    |            |                                                                                                    |                                                                                                    |                                                                                                    | 1120  |                                                                                                    | 5.01                                                                                                    |                                                                                                    |                                                                                                    |                                                                                                    |                                                                                                    |                                                                                                    |
|                                                                                              | General purpose (normal)                                                                                                    | resolution)                                                                                                    |                  |                                                                                                    |                                                                                                    | onfigure   |                                                                                                    |                                                                                                    |                                                                                                    |       |                                                                                                    |                                                                                                    |                                                                                                    |                                                                                                    |                                                                                                    |                                                                                                    |                                                                                                    |
|                                                                                              |                                                                                                    |                                                                                                    |                  |                                                                                                    |                                                                                                    | -oningoi o |                                                                                                    |                                                                                                    |                                                                                                    |       |                                                                                                    |                                                                                                    |                                                                                                    |                                                                                                    |                                                                                                    |                                                                                                    |                                                                                                    |
|                                                                                              |                                                                                                    |                                                                                                    |                  |                                                                                                    |                                                                                                    |            |                                                                                                    |                                                                                                    |                                                                                                    | 02157 |                                                                                                    | 0.41                                                                                                    | 0.00                                                                                                    |                                                                                                    |                                                                                                    | Nario series                                                                                                    |                                                                                                    |
|                                                                                              |                                                                                                    | girresolution                                                                                                    |                  |                                                                                                    |                                                                                                    |            |                                                                                                    |                                                                                                    |                                                                                                    |       |                                                                                                    |                                                                                                    |                                                                                                    |                                                                                                    |                                                                                                    |                                                                                                    |                                                                                                    |
|                                                                                              |                                                                                                    |                                                                                                    |                  |                                                                                                    | s and                                                                                                    | d emulsio  | ns.                                                                                                    |                                                                                                    |                                                                                                    |       |                                                                                                    |                                                                                                    |                                                                                                    |                                                                                                    |                                                                                                    |                                                                                                    |                                                                                                    |
|                                                                                              |                                                                                                    |                                                                                                    |                  |                                                                                                    | _                                                                                                    |            |                                                                                                    |                                                                                                    |                                                                                                    |       |                                                                                                    |                                                                                                    |                                                                                                    |                                                                                                    |                                                                                                    |                                                                                                    |                                                                                                    |
|                                                                                              |                                                                                                    |                                                                                                    |                  |                                                                                                    |                                                                                                    |            |                                                                                                    |                                                                                                    |                                                                                                    |       |                                                                                                    |                                                                                                    |                                                                                                    |                                                                                                    |                                                                                                    |                                                                                                    |                                                                                                    |
|                                                                                              |                                                                                                    |                                                                                                    |                  |                                                                                                    |                                                                                                    |            |                                                                                                    |                                                                                                    |                                                                                                    |       |                                                                                                    |                                                                                                    |                                                                                                    |                                                                                                    |                                                                                                    |                                                                                                    |                                                                                                    |
|                                                                                              | 100 1000                                                                                                    |                                                                                                    |                  |                                                                                                    |                                                                                                    |            |                                                                                                    |                                                                                                    |                                                                                                    |       |                                                                                                    |                                                                                                    |                                                                                                    |                                                                                                    |                                                                                                    |                                                                                                    |                                                                                                    |
| Reports                                                                                      |                                                                                                    |                                                                                                    |                  |                                                                                                    |                                                                                                    |            |                                                                                                    |                                                                                                    |                                                                                                    |       |                                                                                                    |                                                                                                    |                                                                                                    |                                                                                                    |                                                                                                    |                                                                                                    |                                                                                                    |
|                                                                                              | G Back     Image: Sample       →     Sample       →     Sample       →     Dispersant       →     Deperature       Cell     →       →     Measurement       →     Advanced       →     Disports       →     Desports       Export     Export | Back ② ② ② ☑ ☑ ☑ ☑ ☑           Measurement type: Size            Analysis model:              Material            General purpose (normal<br>General purpose (normal<br>General purpose ( |                  | Cell       Analysis model:         →       Material         →       Dispersant         →       General purpose (normal resolution)         →       Reneral purpose (normal resolution)         →       Multiple narrow modes (high resolution)         →       Multiple narrow modes (high resolution)         →       Advanced         →       Data processing         →       Reports | Omeasurement type: Size       Analysis model:         →       Material         →       Dispersant         →       General purpose (normal resolution)         →       Material         →       General purpose (normal resolution)         →       Material         →       Material         →       Temperature         Call       Call         →       Data processing         →       Potata processing         →       Note the material wave of the pots |            | • Measurement type: Size           • Material           • Analysis model:             • Dispersant           • General purpose (normal resolution)           • Configure             • Material           • General purpose (normal resolution)           • Configure             • Material           • General purpose (normal resolution)           • Configure             • Material           • Frotein analysis           • ordein analysis           • and emulsio             • Material           • Advanced           • wo           • wo             • Material           • Temperature           • Cel           • and emulsio             • Material           • Advanced           • wo           • wo | Configure         Measurement type: Size         -       Material         -       Dispersant         -       General purpose (normal resolution)         -       Temperature         Cel       Protein analysis         -       Multiple narrow modes (high resolution)         -       Analysis settings         -       Material         -       Advanced         -       Advanced         -       Nepots | • Messurement type: Size           Analysis model:             • Mesterial           • General purpose (normal resolution)           • Configure             • Dispersant           • General purpose (normal resolution)           • Configure             • Messurement           • General purpose (normal resolution)           • Configure             • Messurement           • Advanced           • multiple nanlysis           • and emulsions.             • Massurement           • Advanced           • w           • w             • Dispersant           • Advanced           • w           • and emulsions. |       | C Back       Image: Size         Measurement type: Size       Analysis model:         Material       Configure         Depensant       General purpose (normal resolution)         General purpose (normal resolution)       Configure         Multiple narrow modes (high resolution)       Image: Size (high resolution)         Multiple narrow modes (high resolution)       Image: Size (high resolution)         Multiple narrow modes (high resolution)       Image: Size (high resolution)         Multiple narrow modes (high resolution)       Image: Size (high resolution)         Advanced       Image: Size (high resolution)         Image: Size (high resolution)       Image: Size (high resolution)         Image: Size (high resolution)       Image: Size (high resolution)         Image: Size (high resolution)       Image: Size (high resolution)         Image: Size (high resolution)       Image: Size (high resolution)         Image: Size (high resolution)       Image: Size (high resolution)         Image: Size (high resolution)       Image: Size (high resolution)         Image: Size (high resolution)       Image: Size (high resolution)         Image: Size (high resolution)       Image: Size (high resolution)         Image: Size (high resolution)       Image: Size (high resolution)         Image: Size (high resolution)       Imag | C Back       Image: Size         Measurement type: Size       Analysis model:         -       Material         -       Dependent         -       General purpose (normal resolution)         -       General purpose (normal resolution)         -       General purpose (normal resolution)         -       Temperature         Cel       Image: Cel         -       Multiple narrow modes (high resolution)         -       Analysis settings         -       Advanced         -       Advanced         -       Reports | • Messurement type: Size           • Analysis model:           • Analysis model:           • Inspective:           • Inspective:         • Inspective:         • Inspective:         • Inspecifie:         • Inspecifie:         • Inspe | Contract       0000         Measurement type: Size       0000         Measurement type: Size       Analysis model:         Measurement type: Size       Analysis model:         Measurement type: Size       Material         Depensant       Multiple narrow modes (high resolution)         Measurement       Multiple narrow modes (high resolution)         Measurement       Analysis settings         Material       Multiple narrow modes (high resolution)         Multiple narrow modes (high resolution)       and emulsions.         Multiple narrow modes (high resolution)       and emulsions.         Multiple narrow modes (high resolution)       and emulsions. | Back       Image: Size       0.00         Messurement type: Size       0.00         Back       0.00         Material       General purpose (normal resolution)       0.00         Dependent       General purpose (normal resolution)       0.00         Material       Material       Material         - Dependent       General purpose (normal resolution)       0.00         - Temperature       Call       Multiple nanalysis settings       0.00         - Massurement       Jobata processing       and emulsions.       0.00         - Reports       - Reports       - Massurement       - Massurement | Back       Image: Size       0.00         Messurement type: Size       0.00         Back       0.00         Material       0.00         Dependent       Configure         General purpose (normal resolution)       Configure         Multiple narrow modes (high resolution)       Image: Size         Multiple narrow modes (high resolution)       Image: Size         Multiple narrow modes (high resolution)       Image: Size         Multiple narrow modes (high resolution)       Image: Size         Image: Size       S.41 0.00         Multiple narrow modes (high resolution)       Image: Size         Image: Size       S.41 0.00         Image: Size       S.41 0.00         Image: Size       S.41 0.00         Image: Size       S.41 0.00         Image: Size       S.41 0.00         Image: Size       S.41 0.00         Image: Size       S.41 0.00         Image: Size       S.41 0.00         Image: Size       S.41 0.00         Image: Size       S.41 0.00         Image: Size       S.41 0.00         Image: Size       S.41 0.00         Image: Size       S.41 0.00 | • Messurement type: Size           • Material           • One of the second of the second of the seco |

 Once all settings have been made, it could be saved for future measurements of the same type. Select File-Save as... from the menu to store the settings. Click the OK button to close the editor and return to the measurement display.

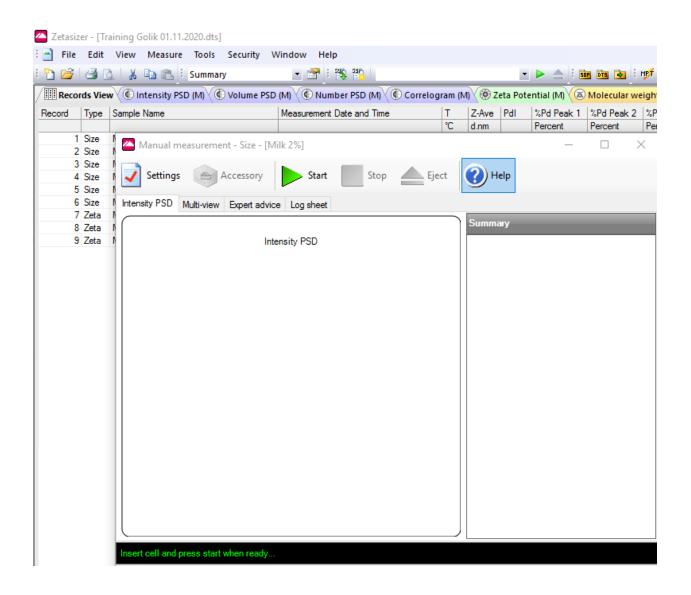

- When requested, insert the cell into the instrument until it touches the bottom, close the lid and press the Start button. The measurement will be made and the results displayed
- The Measurement display is showing the progress of the measurement.

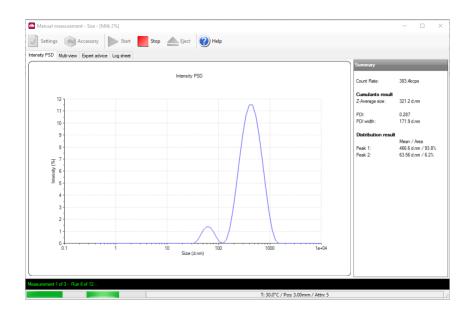

#### Size measurements – standard report

• Open the **Record view** tab to display the result as the measurement is taken. Highlight the sample (samples) to view the result in the **Intensity PDS (M)** tab.

| Sample Name:         | Milk 2% 1      |                   |                      |                   |                            |
|----------------------|----------------|-------------------|----------------------|-------------------|----------------------------|
| SOP Name:            | mansettings.   | nano              |                      |                   |                            |
| File Name:           | Training Golil | k 01.11.2020      |                      | Dispersant Name   | : Water                    |
| Record Number:       | 10             |                   |                      | Dispersant R      | : 1.330                    |
| Material RI:         | 1.46           |                   |                      | Viscosity (cP)    | : 0.7920                   |
| Material Absorbtion: | 0.001          |                   | Measurem             | ent Date and Time | : Wednesday, November 4, 2 |
| Temperature (°C):    | 30.0           |                   |                      | Duration Used (s  | : 60                       |
| Count Rate (kcps):   | 384.9          |                   | Measurem             | ent Position (mm  | : 3.00                     |
| Cell Description:    | Disposable n   | nicro cuvette (40 | µI)                  | Attenuator        | : 5                        |
|                      |                |                   | Size (d.nm):         | % Intensity:      | St Dev (d.nm):             |
| Z-Average (d.nm):    | 323.5          | Peak 1:           | 454.5                | 94.8              | 206.3                      |
| Pdl:                 | 0.283          | Peak 2:           | 56.22                | 5.2               | 13.85                      |
| Intercept:           | 0.763          | Peak 3:           | 0.000                | 0.0               | 0.000                      |
| Result quality :     | Good           |                   |                      |                   |                            |
|                      |                | Size Distr        | ibution by Intensity |                   |                            |
| <sup>12</sup> I      | :              | :                 | :                    | ~                 |                            |
| € <sup>10</sup>      | •••••          |                   |                      | ·····/··\         |                            |
| 8                    | ••••••         | ·····÷··          | ••••••               | ····· /···· \··   |                            |
| ntensity (Percent)   |                | ••••••            |                      | ····•             |                            |
| 18 4 ·····           |                |                   |                      | ····              |                            |
| E 2                  |                |                   |                      | <i>[</i>          |                            |
| <u>م</u> لـــــ      |                |                   |                      | <u>/</u>          | <b></b>                    |
| 0.1                  | 1              | 10                | 100                  | 10                | 00 10000                   |
|                      |                |                   | Size (d.nm)          |                   |                            |
|                      |                |                   |                      |                   |                            |

- Up to 3 size populations can be separated and analyzed in the sample. The mean particle diameter Size, the relative Intensity and the distribution Standard Deviation are displayed for each population.
- If more than one sample is highlighted on the **Record view** tab, the **overlay plot** will be displayed as in the **Intensity PDS** (**P**article **S**ize **D**istribution) tab and averaged result will be calculated.

| Sample Name:            | Milk 2% 1      |                                       |                      |                  |                  |               |
|-------------------------|----------------|---------------------------------------|----------------------|------------------|------------------|---------------|
| SOP Name:               | mansettings.r  | nano                                  |                      |                  |                  |               |
| File Name:              | Training Golik | 01.11.2020                            |                      | Dispersant Nam   | e: Water         |               |
| Record Number:          | 10             |                                       |                      | Dispersant F     | <b>RI:</b> 1.330 |               |
| Material RI:            | 1.46           |                                       |                      | Viscosity (cF    | <b>):</b> 0.7920 |               |
| Material Absorbtion:    | 0.001          |                                       | Measurem             | ent Date and Tim | e: Wednesda      | y, November 4 |
| Temperature (°C):       | 30.0           |                                       |                      | Duration Used (s | s): 60           |               |
| Count Rate (kcps):      | 384.9          |                                       | Measurem             | ent Position (mm | n): 3.00         |               |
| Cell Description:       | Disposable m   | nicro cuvette (40                     | µI)                  | Attenuato        | or: 5            |               |
|                         |                |                                       | Size (d.nm):         | % Intensity:     | St Dev (d.n      | n):           |
| Z-Average (d.nm):       | 323.5          | Peak 1:                               | 454.5                | 94.8             | 206.3            |               |
| Pdl:                    | 0.283          | Peak 2:                               | 56.22                | 5.2              | 13.85            |               |
| Intercept:              | 0.763          | Peak 3:                               | 0.000                | 0.0              | 0.000            |               |
| Result quality :        | Good           |                                       |                      |                  |                  |               |
|                         |                | Size Distr                            | ibution by Intensity |                  |                  |               |
| <sup>12</sup> I         |                |                                       |                      | ~~~~             | :                |               |
| ₽ <sup>10</sup> 1······ |                | · · · · · · · · · · · · · · · · · · · |                      |                  |                  |               |
| ntensity (Percent)      |                |                                       |                      |                  |                  |               |
| €_ 6                    |                |                                       |                      |                  |                  |               |
|                         |                |                                       |                      | //               |                  |               |
| ≝ 2 <sup>‡</sup>        |                |                                       |                      | //               | [].<br>          |               |
| <sub>0</sub> ‡          |                | :                                     |                      | 2                |                  | :             |
| 0.1                     | 1              | 10                                    | 100                  | 10               | 000              | 10000         |
|                         |                |                                       | Size (d.nm)          |                  |                  |               |

- If Result quality is not Good, refer to the Expert Advice Tab.
- Expert Advice report provides the information on how good the quality of the measurements is and whether they display any unwanted attributes, such as aggregation, etc..

## Saving report and End of instrument operation

- Create a result folder under your own name on the PC\D: disc. Select File-Save as in the Intensity PDS window and Save the report.
- *Important*: NEVER use disk-on-key to save the report. Send the report by email. After data acquisition is completed, an internet browser can be opened.
- When the measurement is completed **Pull out** the **cuvette**, **Close** the **lid**. First,
   **Exit** the **software** and only then **Power off** the instrument.
- Press Ctrl-Alt-Delete and Switch user or Turn the computer off.
- Close all software and SIGN OUT.